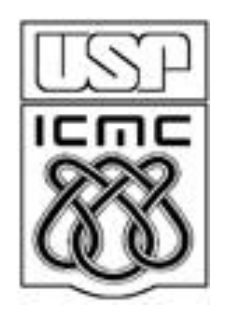

# **7. Medidas de concentração e desigualdade**

2011

Exemplo 1. Variável: renda do trabalho de pessoas.

Valores:  $x_1, ..., x_n$ . Renda total:  $T = x_1 + ... + x_n$ .

(a) A renda total pode estar igualmente repartida entre as n pessoas, cada uma com renda =  $T / n (= x)$ .

(b) A renda total pode ser de uma única pessoa:  $x_1 = T$ ,  $x_2 = x_3 = ... = x_n = 0$ .

Estas duas situações são extremas. Em (b): concentração máxima.

É mais comum encontrarmos situações intermediárias.

Obs. Concentração está relacionada com variabilidade.

Exemplo 2. Variável: altura de pessoas.

Valores:  $x_1, ..., x_n$ . Altura total:  $T = x_1 + ... + x_n$ .

 $x_1 = T$ ,  $x_2 = x_3 = ... = x_n = 0$  não faz sentido.

#### 7.1. A curva de Lorenz

Valores ordenados:  $x_{(1)} \le x_{(2)} \le ... \le x_{(n)}$ . Total: T =  $x_{(1)} + x_{(2)} + ... + x_{(n)}$ . Proporção acumulada de posições até a *i*-ésima posição (p<sub>0</sub> = 0):  $p_i = i / n$ .  $p_1 = 1 / n$ ,  $p_2 = 2 / n$ , ...,  $p_{n-1} = (n - 1) / n = 1 - 1 / n$ ,  $p_n = n / n = 1$ .

Proporção acumulada de valores até a *i*-ésima posição (q<sub>0</sub> = 0):  $q_i = (x_{(1)} + x_{(2)} + ... + x_{(i)}) / T$  (q<sub>n</sub> = T / T = 1).

Obs. Se  $x_i \ge 0$ , então  $p_i \ge q_i$ , i = 1,...,n.

O gráfico formado pela união dos pontos (0, 0), (p<sub>1</sub>, q<sub>1</sub>), (p<sub>2</sub>, q<sub>2</sub>), ...,  $(p_n, q_n)$  é chamado de curva de Lorenz  $(p_n = q_n = 1)$ .

O segmento de reta unindo (0, 0) e (1, 1) também é incluído.

#### Exemplo

Dados ordenados: 1, 1, 2, 6, 30 ( $n = 5$ ,  $T = 40$  e média =  $T / n = 8$ ).

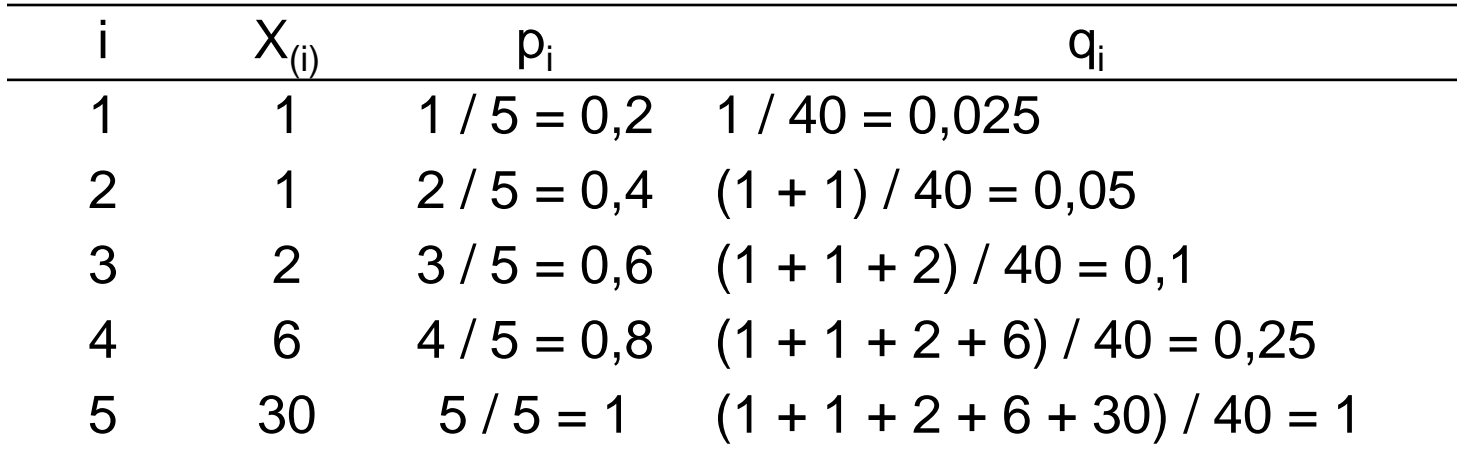

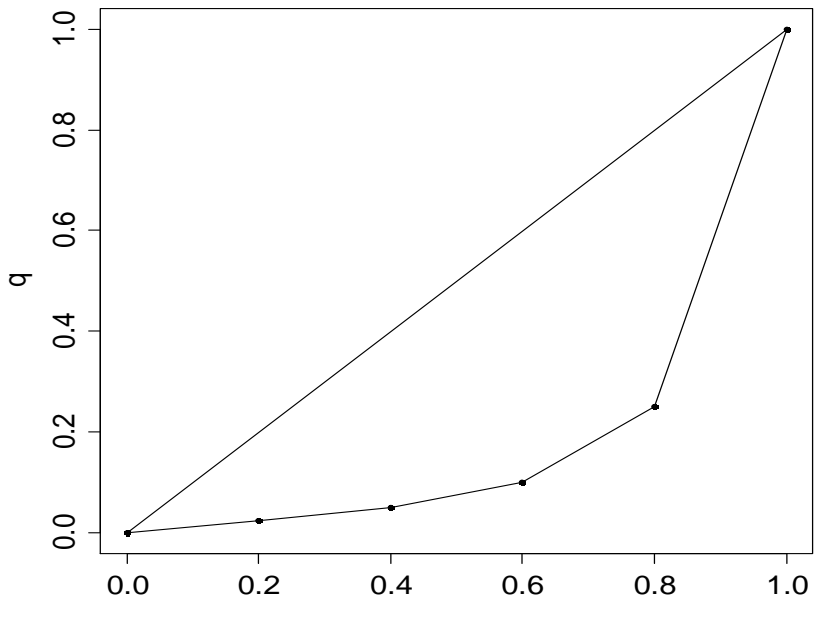

p

# Área de desigualdade

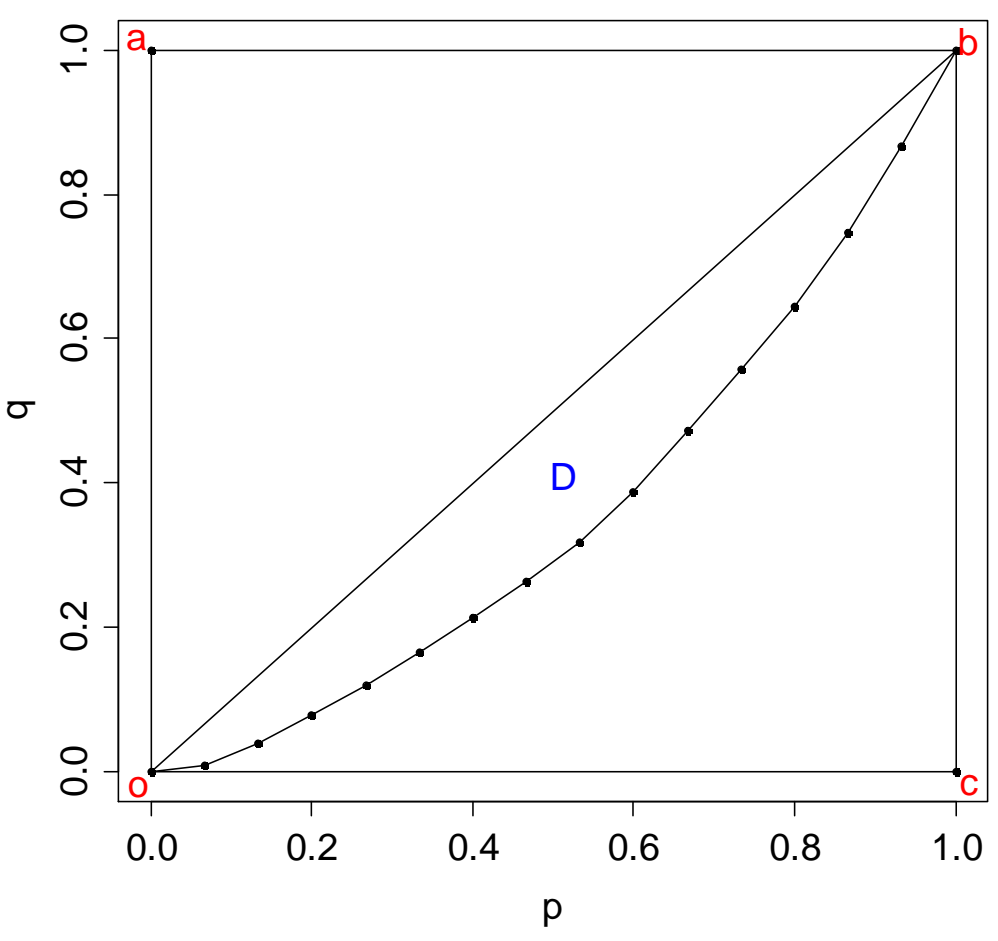

Area compreendida entre com och ob e a curva de Lorenz: área de desigualdade (D).

(a)  $x_{(1)} = x_{(2)} = ... = x_{(n)} = T / n$ : proporções de posições = proporções acumuladas de valores ( $q_i = p_i$ , i = 1,...,n).

 $\Rightarrow$  curva de Lorenz = segmento ob (linha da igualdade perfeita). (b)  $x_{(1)} = x_{(2)} = ... = x_{(n-1)} = 0$  e  $x_{(n)} = T$ 

curva de Lorenz é formada pelos pontos  $(0, 0)$ ,  $(1 - 1/n)$ , 0) e (1, 1): curva da desigualdade perfeita.

Quando  $n \rightarrow \infty$ : curva da desigualdade perfeita coincide

Quanto mais a curva de Lorenz estiver afastada de ob, maior o grau de desigualdade.

**Exemplo com n = 10**

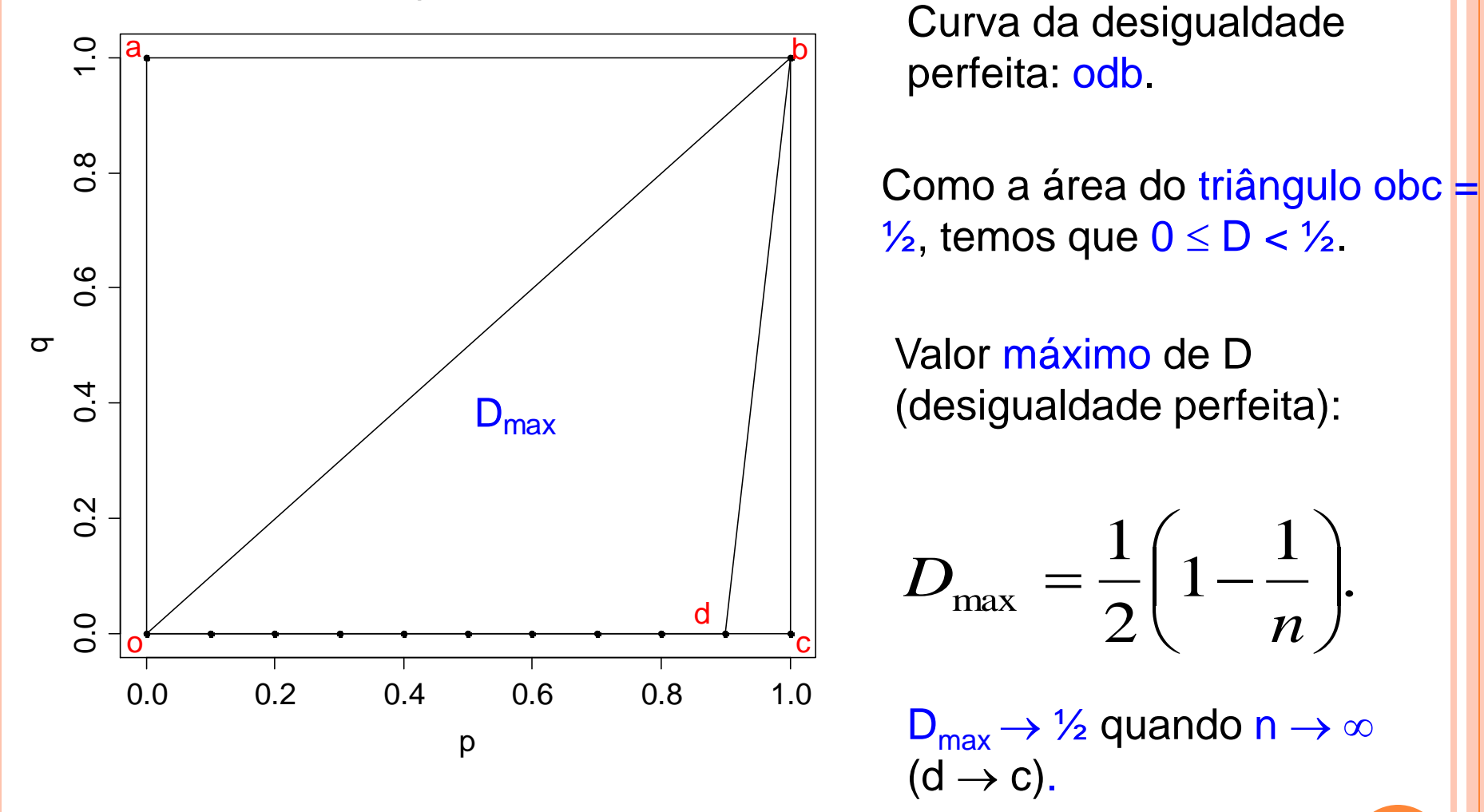

max  $D_{\text{max}} = \frac{1}{2}$ .

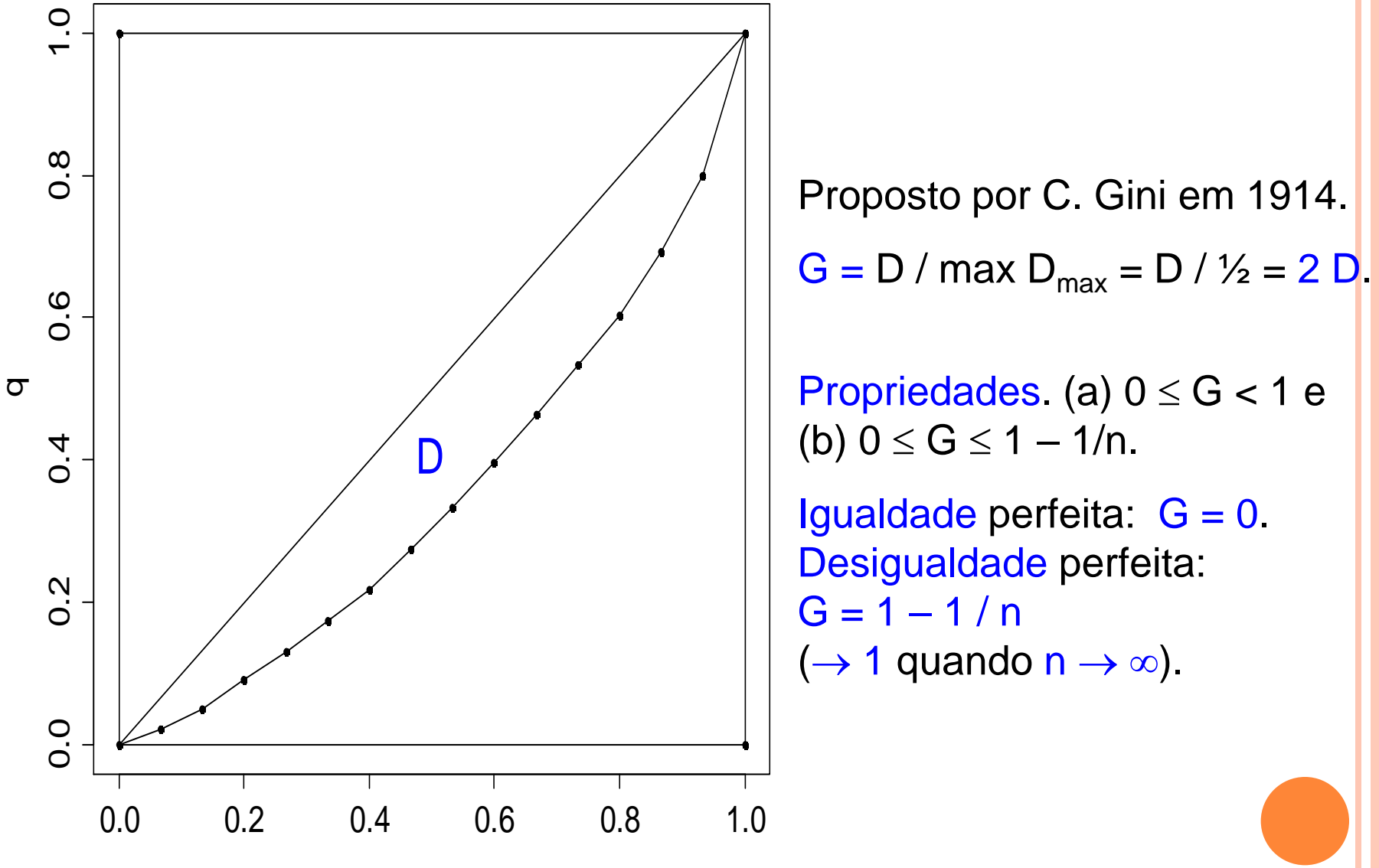

p

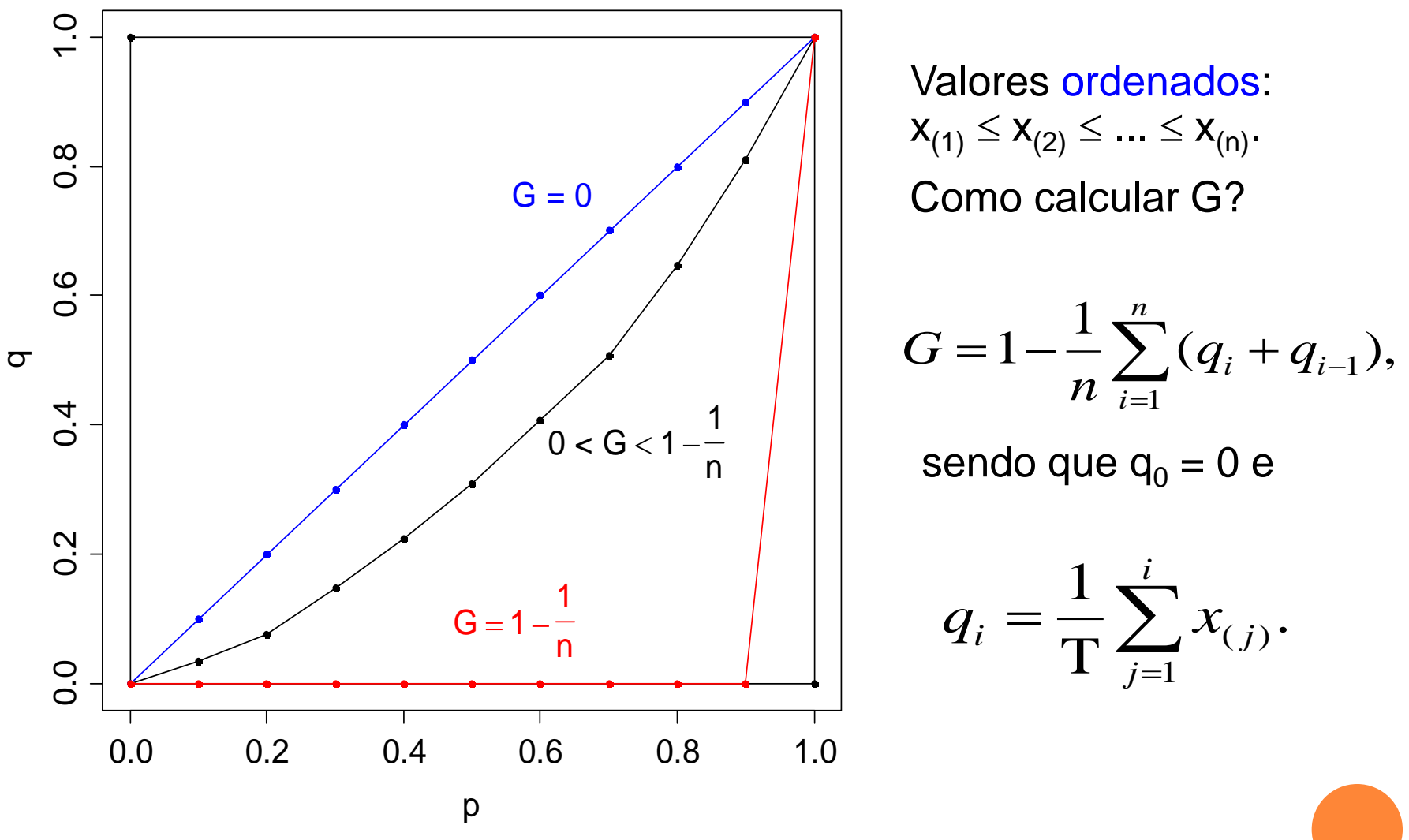

Obs. (a) Diferentes curvas de Lorenz podem gerar o mesmo valor de G.

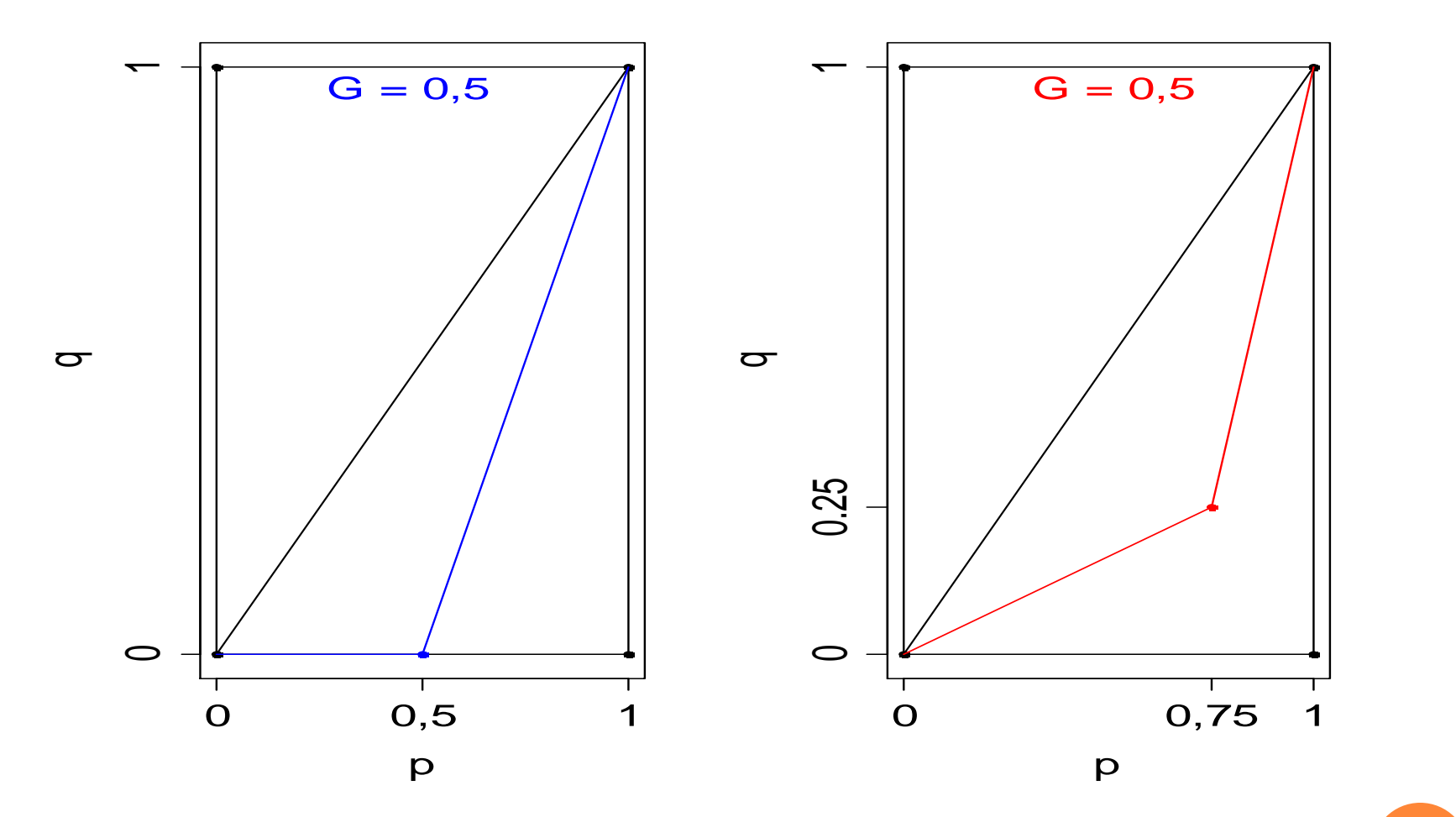

(b) G mede apenas desigualdade. Por exemplo, diferentes países podem ter valores de G semelhantes e diferentes níveis de riqueza.

Mede o grau de desigualdade existente na distribuição de indivíduos segundo a renda domiciliar *per capita*. Seu valor varia de 0, quando não há desigualdade (a renda de todos os indivíduos tem o mesmo valor), a 1, quando a desigualdade é máxima (apenas um um indivíduo detém toda a renda da sociedade e a renda de todos os outros indivíduos é nula). Fonte: http://www.pnud.org.br/popup/pop.php?id\_pop=97.

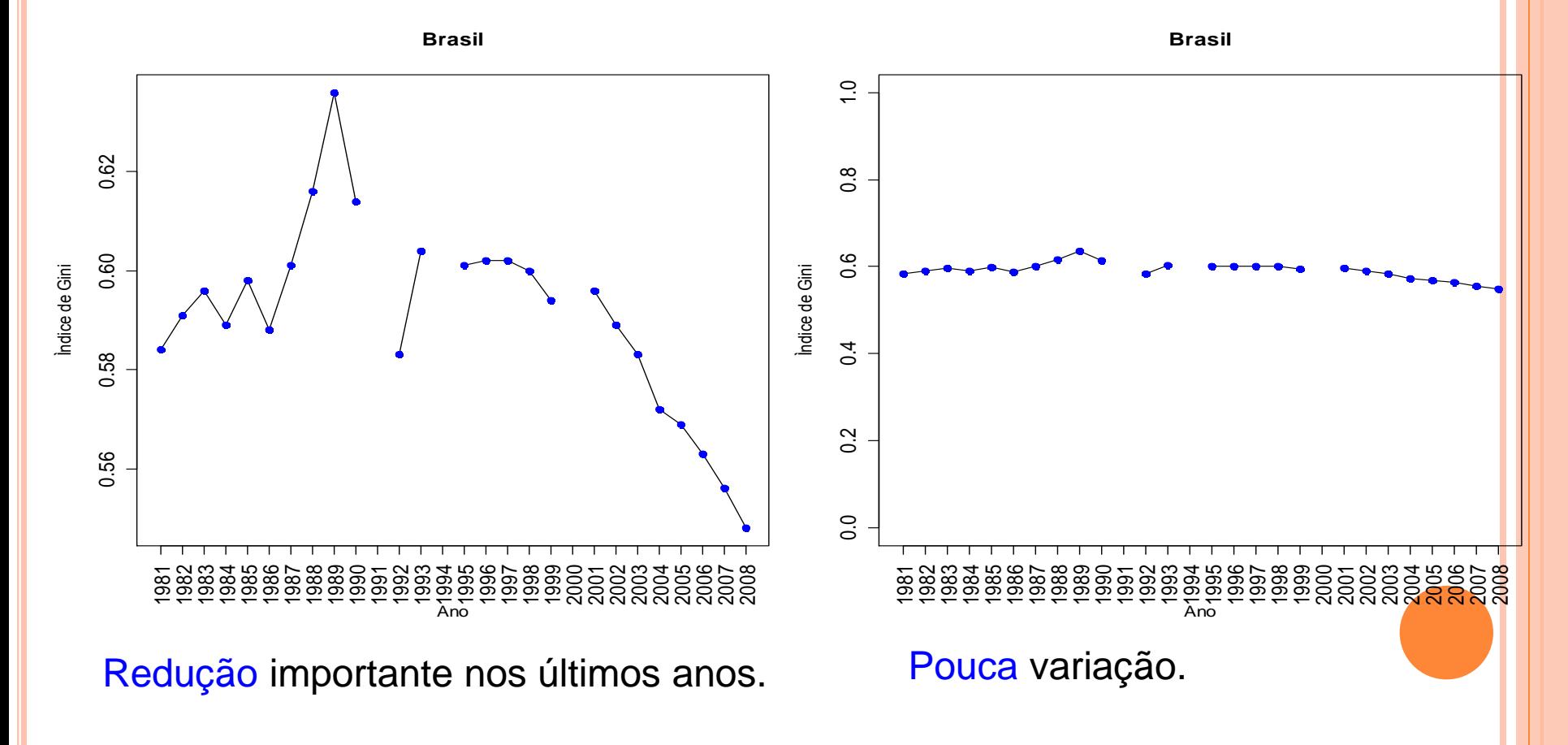

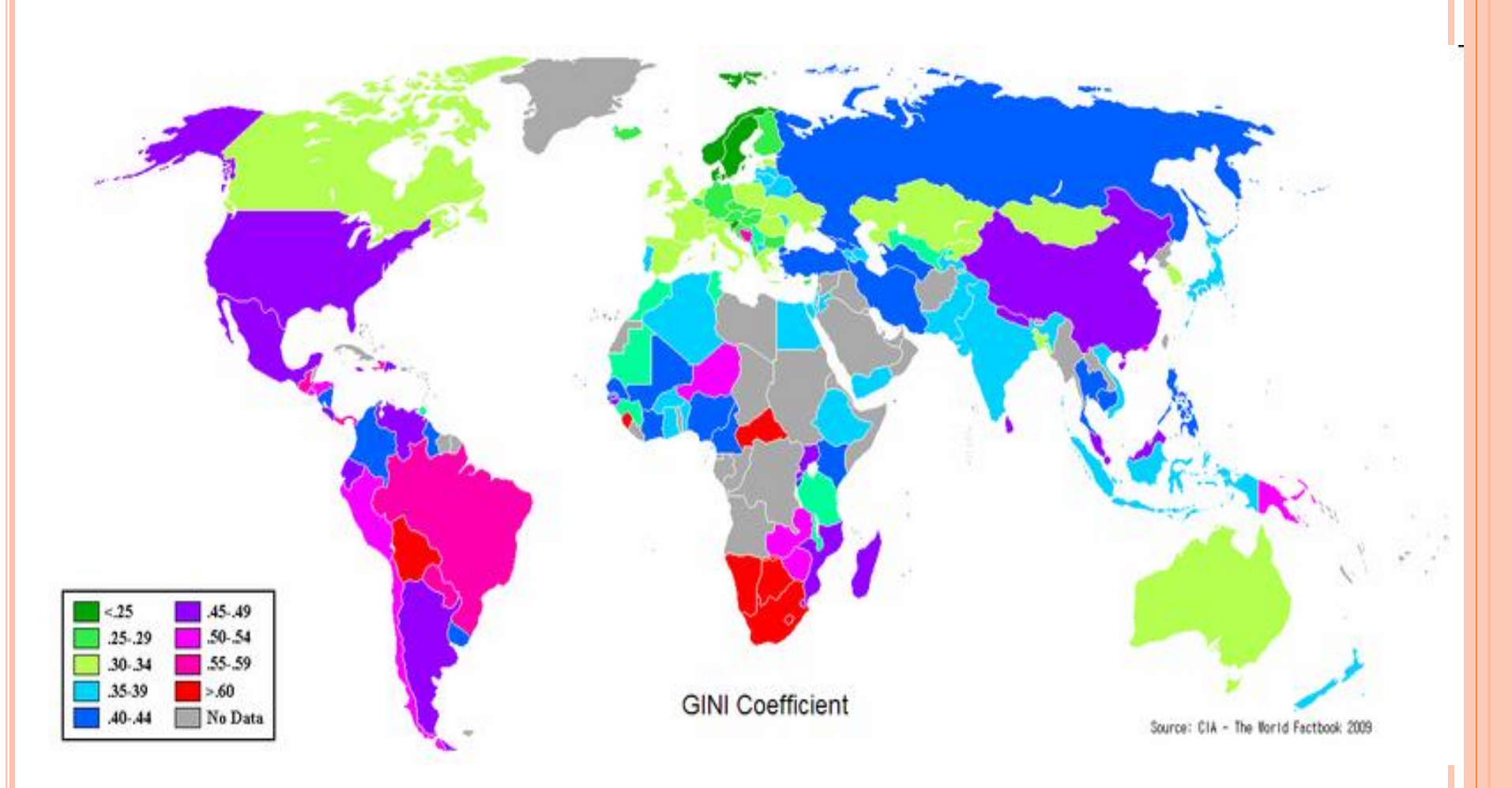

Gini Coefficient World CIA Report 2009.

Obs. Exemplo de um cartograma.

Diferença média. Medida de dispersão dada por

$$
\overline{d} = \frac{1}{n^2} \sum_{i=1}^n \sum_{j=1}^n |x_i - x_j|.
$$

Diferenças  $(n = 5)$ :

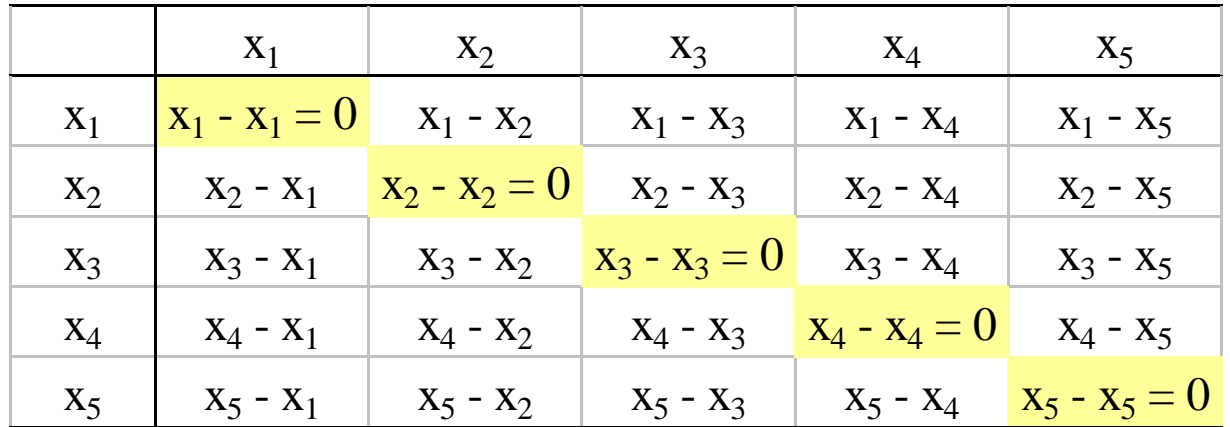

Pode ser provado que  $G = \frac{d}{d}$ .  $\frac{1}{2x}$ *d*  $G =$ 

G é uma medida de dispersão relativa.

#### 7.3. Discrepância máxima

Medida associada à curva de Lorenz. Valor máximo da diferença entre a proporção acumulada de posições e a proporção acumulada de valores: L<sub>max</sub> = max  $(p_i - q_i)$ , i = 1,...,n.

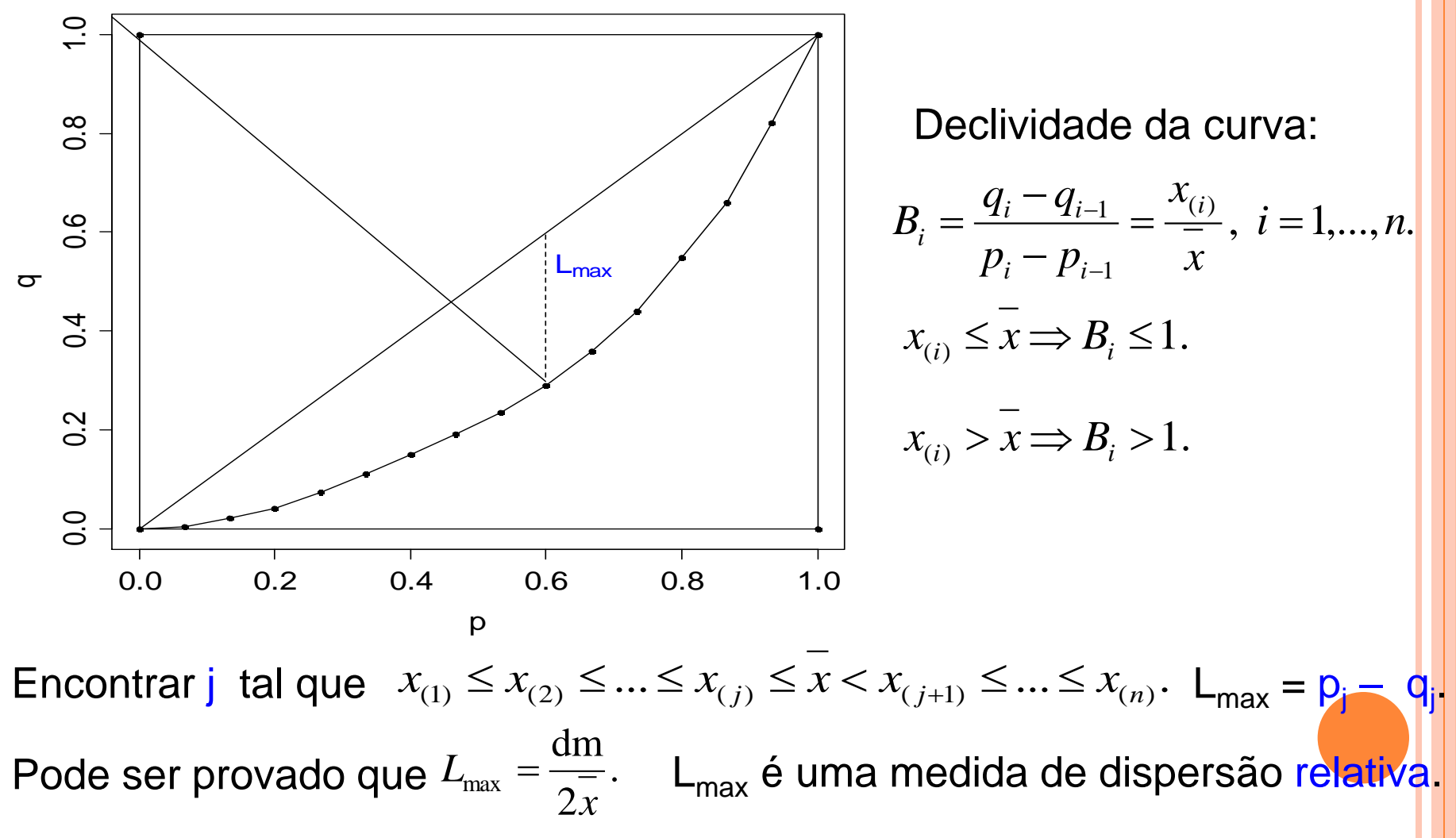

```
Medidas de desigualdade em R
Pacote ineq
> library(ineq)
15 observações
> x = c(2.8, 13.7, 6.8, 12.1, 1.1, 5.9, 4.5, 9.6, 2.3, 28.9, 6.7, 0.4)5.6, 8.0, 10.3)
> summary(x) 
 Min. 1st Qu. Median Mean 3rd Qu. Max. 
   0.400 3.650 6.700 7.913 9.950 28.900 
                                  > (jmax = which.max(clorenz$p)
Curva de Lorenz: função Lc.
                                  - clorenz$L))
> clorenz = Lc(x)
                                    [1] 10 
Índice de Gini:
                                  > (Lmax = clorenz$p[\text{max}] -
> Gini(x)
                                  clorenz$L[jmax])
[1] 0.4213423
                                   [1] 0.2958719
> names(clorenz)
                                  > c(clorenz$p[jmax], 
                                  clorenz$L[jmax])
[1] ("p""L""L.general"
                                   [1] 0.6000000 0.3041281= p= 0
```
#### Medidas de desigualdade em R

Curva de Lorenz e discrepância máxima (L<sub>max</sub>):

 $>$  plot(clorenz, main = "", ylab = "q")

> segments(clorenz\$p[jmax], clorenz\$L[jmax], clorenz\$p[jmax],  $clorenz$ \$p[jmax],  $lty = 2$ )

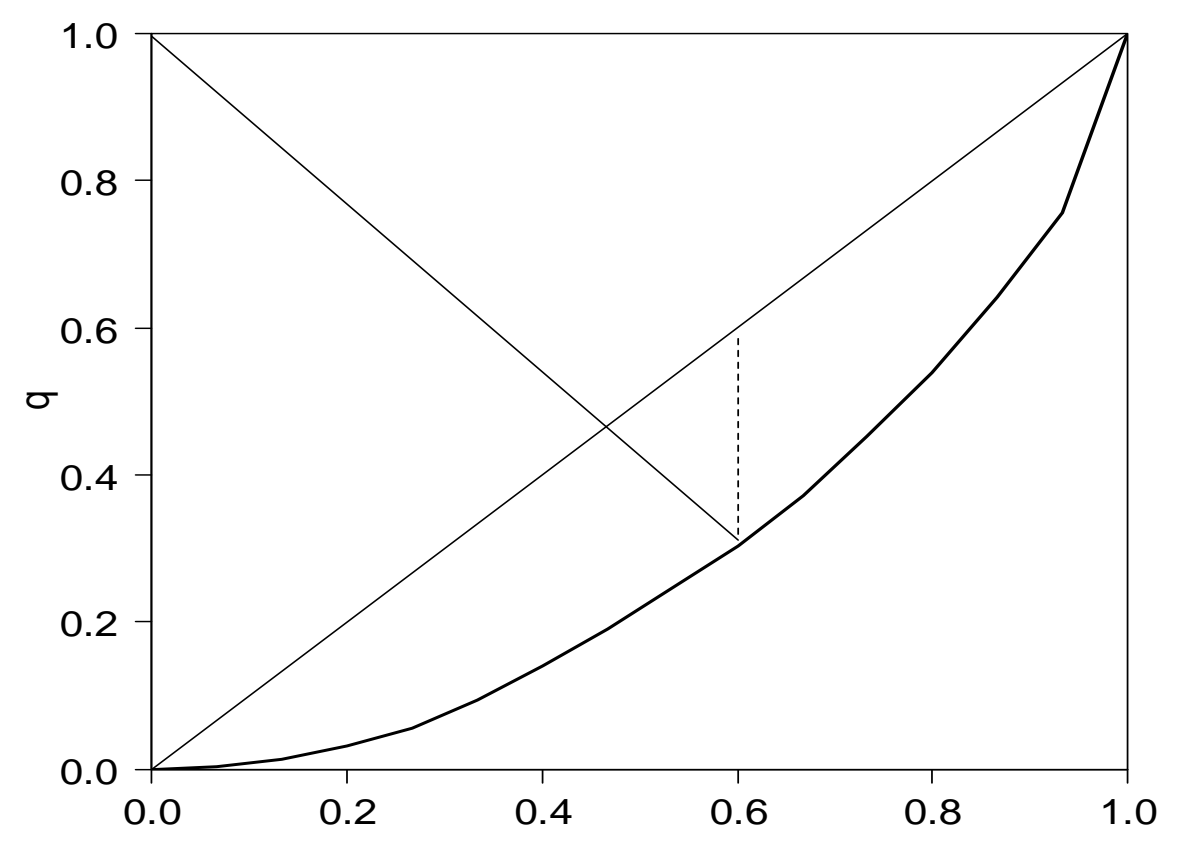

p